# **OSTC – MK2 / 2N Custom Functions Description**

Based on Firmware Version 2.94 BETA

75 Custom Functions

Copyright (c) 2014 Robert Angermayr.

Permission is granted to copy, distribute and/or modify this document under the terms of the GNU Free Documentation License, Version 1.3 or any later version published by the Free Software Foundation; with no Invariant Sections, no Front-Cover Texts, and no Back-Cover Texts. A copy of the "GNU Free Documentation License" is included at the end of this document.

## *Versions*

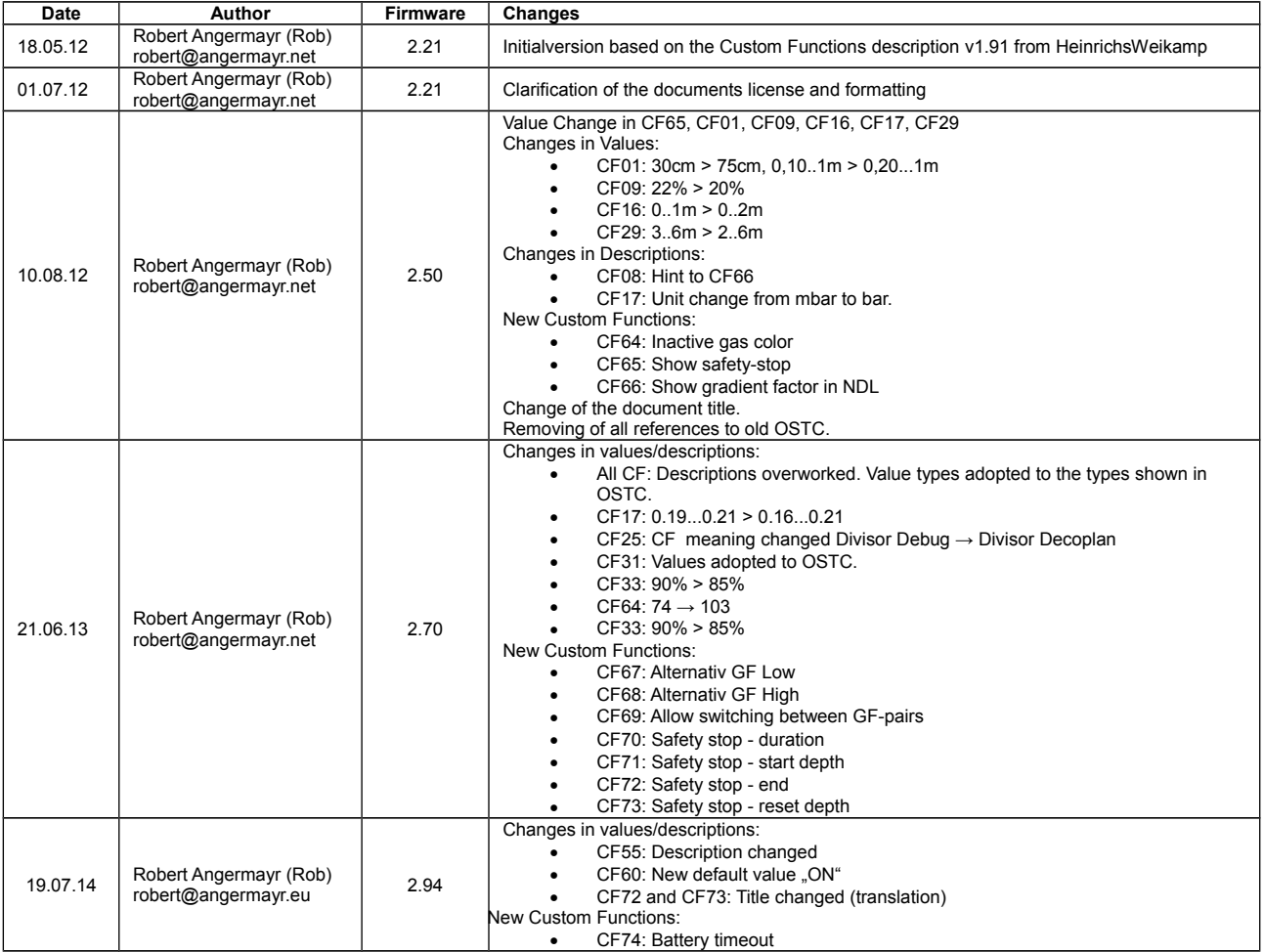

*Remark:*

*To simplify this revisions table, evolutions (beta versions) between 2 stable revisions are synthesized in the following stable revision and removed from the table.*

#### **CF00: Water depth for the automatic start of dive mode**

This value sets the threshold (in meter) for the OSTC to turn on and switch into the dive mode automatically. The current pressure is permanently compared with the air pressure measured 30min ago.

Example: CF00=1.50 - In 1.50m depth the OSTC activates itself and switches into the dive mode.

Default value: 1.00m Suggested range: 0.50m...2.50m

#### **CF01: Water depth for the automatic end of dive mode**

This value sets the threshold (in meter) for the OSTC to end the current dive and switch into surface mode. After reaching the depth for at least CF02 seconds the OSTC stores the dive into the logbook and switches to surface mode.

Example: CF01=1.00m - Above 1.00m depth and after the time set in CF02 the OSTC switches into surface mode.

Default value: 0.75m Suggested range: 0.20m...1.00m

#### **CF02: Delay for end of dive mode**

This value sets the time (in seconds) the OSTC will wait before switching into surface mode after a dive. The time will be reset if the OSTC is below the threshold set in CF01.

Example: CF02=120 - After two minutes above the threshold set in CF01 the OSTC will switch to surface mode.

Default value: 240s Suggested range: 120s...240s

#### **CF03: Timeout for menus and surface mode**

This value sets timeout (in minutes) for the OSTC to automatically close Menus and switch off the OSTC. This time is reset after any key press.

Example: CF03=2:00 - After two minutes without key press the OSTC will close menus and switch off.

Default value: 2:00min Suggested range: 0:30min...4:00min

#### **CF04: Hold time for pre-menu display**

This value sets timeout (in minutes) for the pre-menu phase "Menu?".

Example: CF04 = 0:05min - After five seconds, "Menu?" is removed.

Default value: 0:05min Suggested range: 0:01min...0:30min

#### **CF05: Threshold for display of vertical velocity**

This value sets the threshold of the vertical velocity in meters per minute. When reaching this value, the OSTC displays the velocity in the dive mode.

Example: CF05=10 - When the OSTC detects 10m/min or more vertical velocity the velocity is displayed in the dive mode.

Default value: 7m/min Suggested range: 3m/min...18m/min

#### **CF06: absolute pressure for switch-on from sleep mode**

The value sets the absolute pressure (in millibar) where the OSTC activates itself when submerged. The displayed depth is compensated with the air pressure measured 30min ago.

Example: CF06=1200 - When reaching 1200mBar or approximately 2m depth, the OSTC turns on automatically.

Default value: 1160mbar Suggested range: 1100mbar...1500mbar

#### **CF07: max. "allowed" air pressure for air pressure compensation in sleep mode**

The value sets the upper limit of the air pressure compensation routine, in millibar. With this value, the OSTC limits false depth readings even if the OSTC is submerged extremely slow (<1m/30min). This value should be smaller then CF06.

Example: CF07=1080 - Unrealistic air pressures above 1080mBar are ignored.

Default value: 1080mbar Suggested range: 1080mbar...1200mbar

#### **CF08: Threshold for display of the gradient factor for decompression calculation**

This value sets the threshold (in %) for the display of the gradient factor. When reaching this value, the OSTC displays the gradient factor during dive mode.

During NDL diving phases, the gradient factor is only displayed if CF66 is also activated.

Example: CF08=50% - When the gradient factor reaches 50% or more the value is displayed during the dive mode.

Default value: 20% Suggested range: 1%...99%

#### **CF09: threshold (O2-proportion) for display of current gas in dive mode**

This value sets the threshold (O2-proportion in %) where the current gas is displayed during dive mode. Trimix-gases are **always** displayed.

Example: CF09=22% - Gases with 22 or more percent O2 or any trimix-gas are displayed during dive mode. (All Gases but air are displayed)

Default value: 20% Suggested range: 1%...22%

#### **CF10: Timeout for menus in dive mode**

This value sets the timeout (in minutes) for all menus in dive mode. After that time the menus are closed automatically. The time resets with any key press.

Example: CF10=0:20 - After 20 seconds, the underwater menus are closed automatically.

Default value: 0:45min Suggested range: 0:05min...1:00min

## **CF11: Factor for saturation processes**

With this value (factor in Percent) the saturation processes are shifted. A value above 100% means that more N2 and He saturation is calculated then assumed by Buehlmann.

Values below 100% mean that less saturation is calculated. This is only recommended when experimenting with the simulator but not for real-dive use!

Example: CF11=110% - A ten-percent excess charge is calculated.

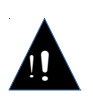

This is critical Custom Function!

If the value is below 110% a warning symbol is displayed permanently during Surface- and dive mode. Do NOT dive with a OSTC configured that way!

Default value: 110% Suggested range: 110%...200%

#### **CF12: Factor for desaturation processes**

With this value (factor in percent) the desaturation processes are shifted. A value below 100% means that less N2 and He desaturation is calculated then assumed by Buehlmann. This results in a slower desaturation between the dives.

Values above 100% mean that more desaturation is calculated (faster desaturation). This is only recommended when experimenting with the simulator but not for real-dive use!

Example: CF12=90% - The desaturaion is slower then assumed by Buehlmann.

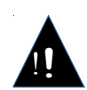

This is critical Custom Function!

If the value is above 90% a warning symbol is displayed permanently during Surface- and dive mode. Do NOT dive with a OSTC configured that way!

Default value: 90% Suggested range: 50%...90%

#### **CF13: Ratio for do not fly time according to the desaturation time**

This value sets the ratio (in percent) between the desaturation- and the do not fly time.

Because of the different air pressures during a flight we strongly recommended to wait at least 24h before flight after the last dive.

Example: CF13=60% - The do not fly time is 60% from the total desaturation time.

Default value: 60% Suggested range: 60%...100%

#### **CF14: Threshold for optical gradient factor alarm**

This value sets the threshold (in percent) for the gradient factor optical alarm.

Example: CF14=80% - When reaching a gradient factor of 80% an optical alarm is displayed.

Default value: 100% Suggested range: 50%...100%

#### **CF15: Threshold to display CNS in surface mode**

This value sets the threshold (in percent) to display the CNS value in surface mode

Example: CF15=10% - When reaching 10% or more CNS load, the CNS value is displayed in surface mode.

Default value: 10% Suggested range: 0%...100%

## **CF16: Estimated distance to decompression stop**

This value sets the estimated distance to the current decompression in meters. Usually, the stop is done below the shown value. This value increases the forecast of the total decompression time.

Example: CF16=0.5m - The decompression stops are made 0.5m below the required depth.

Default value: 1.0m Suggested range: 0.0m...2.0m

## **CF17: Lower threshold for ppO2 warning**

This value sets the lower threshold (in 0.01bar ppO2 steps) when a warning is displayed.

Example: CF17=0.19 - When reaching 0.19bar or less ppO2 a warning is displayed.

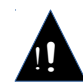

This is critical Custom Function!

If the value is below 0.16bar a warning symbol is displayed permanently during Surface- and dive mode. Do NOT dive with a OSTC configured that way!

Default value: 0.19bar Suggested range: 0.16bar...0.21bar

## **CF18: Upper threshold for ppO2 warning**

This value sets the upper threshold (in 0.01bar ppO2 steps) when a ppO2 warning is displayed.

Example: CF18=1.60 - When reaching 1.6bar or more ppO2 a warning is displayed.

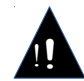

This is critical Custom Function!

If the value is above 1.60 a warning symbol (Skull) is displayed permanently during Surfaceand dive mode. Do NOT dive with a OSTC configured that way!

Default value: 1.60bar Suggested range: 0.00bar...1.60bar

## **CF19: Upper threshold for ppO2 display in dive mode**

This value sets the upper threshold (in 0.01bar ppO2 steps) when the current ppO2 level should be displayed in dive mode.

Example: CF19=1.40 - When reaching 1.4bar or more ppO2 the value is displayed during dive mode.

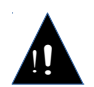

This is critical Custom Function!

If the value is above 1.50 bar a warning symbol is displayed permanently during Surface- and dive mode. Do NOT dive with a OSTC configured that way!

Default value: 1.40bar Suggested range: 0.00bar...1.50bar

## **CF20: Depth sampling rate for Profile storage**

This value sets the sampling rate of the profile storage within the OSTC.

Example: CF20=5 - Every five seconds, the depth is stored in the OSTCs profile memory.

Default value: 10s Suggested range: 1s...120s

#### **CF21: Temperature sampling divisor**

This value sets how often the temperature (dependent on the sampling rate CF20) should be stored in the dive profile.

- Example 1: CF20=10 CF21=2 Every ten seconds, the depth is stored. The temperature is stored every 20 seconds additionally.
- Example 2: CF20=10 CF21=6 Every ten seconds, the depth is stored. The temperature is stored every minute additionally.

Example 3: CF21=0 - The temperature is not stored as all.

Default value: 6 Suggested range: 0...15

#### **CF22: Decompression data sampling divisor**

This value sets how often the decompression data (dependent on the sampling rate CF20) should be stored in the dive profile.

- Example 1: CF20=10 CF22=2 Every ten seconds, the depth is stored. The decompression data is stored every 20 seconds additionally.
- Example 2: CF20=10 CF22=6 Every ten seconds, the depth is stored. The decompression data is stored every minute additionally.
- Example 3: CF22=0 The decompression data is not stored as all.

Default value: 6 Suggested range: 0...15

#### **CF23: Gradient Factor sampling divisor**

This value sets how often the Gradient Factor data (dependent on the sampling rate CF20) should be stored in the dive profile.

- Example 1: CF20=10 CF23=2 Every ten seconds, the GF data is stored. The GF data is stored every 20 seconds additionally.
- Example 2: CF20=10 CF23=6 Every ten seconds, the depth is stored. The GF data is stored every minute additionally.

Example 3: CF23=0 - The decompression data is not stored as all.

Default value: 6 Suggested range: 0...15

#### **CF24: PpO2 sampling divisor**

This value sets how often the ppO2 data (dependent on the sampling rate CF20) should be stored in the dive profile.

- Example 1: CF20=10 CF24=2 Every ten seconds, the depth is stored. The ppO2 data is stored every 20 seconds additionally.
- Example 2: CF20=1 CF24=60 Every ten seconds, the depth is stored. The ppO2 data is stored every minute additionally.

Example 3: CF24=0 - The ppO2 data is not stored as all.

Default value: 0

Suggested range: 0...15

#### **CF25: Divisor decpmpression plan**

This value sets how often the decompression plan data (the decosteps) (dependent on the sampling rate CF20) should be stored in the dive profile.

- Example 1: CF20=10 CF24=2 Every ten seconds, the depth is stored. The decompression plan data are stored every 20 seconds additionally.
- Example 2: CF20=1 CF24=60 Every ten seconds, the depth is stored. The decompression plan data are stored every minute additionally.

Example 3: CF24=0 - The decompression plan data is not stored as all.

Default value: 0 Suggested range: 0...15

#### **CF26: CNS sampling divisor**

This value sets how often the CNS data (dependent on the sampling rate CF20) should be stored in the dive profile.

Example 1: CF20=10 CF26=2 - Every ten seconds, the depth is stored. The CNS data is stored every 20 seconds additionally.

Example 2: CF20=10 CF26=6 - Every ten seconds, the depth is stored. The CNS data is stored every minute additionally.

Example 3: CF26=0 - The CNS data is not stored as all.

Default value: 12 Suggested range: 0...15

#### **CF27: Threshold for display of the CNS value**

This value sets the threshold for the display of the CNS value.

Example: CF27=30% - When the CNS value reaches 30% or more the value is displayed during the dive mode.

Default value: 20% Suggested range: 5%...75%

#### **CF28: Logbook offset for the real dive number**

With this offset the actual dive number is displayed in the Logbook detail view. If the value is not zero this CF will be increased automatically after every dive. It represents the dive number of the last dive in the OSTC logbook.

Example: CF28=914 - The latest dive in the logbook is called "#914", the second is "#913", etc.

Default value: 0 Suggested range: 0...32700

#### **CF29: Depth of last decompression stop**

With this value, the depth of the last decompression stop can be configured (e.g. 6m instead of 3m), the decompression calculations are adjusted automatically.

Example: CF29=6m - The last decompression stop will be in 6m, the decompression calculations are adjusted automatically.

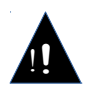

This is critical Custom Function!

If the value is above 6m a warning symbol is displayed permanently during Surface- and dive mode. Do NOT dive with a OSTC configured that way!

Default value: 3m Suggested range: 2m...6m

#### **CF30: Delay for end of apnoe mode**

This value sets the time the OSTC will wait before ending the apnoe mode and switch into surface mode. The time will be reset if the OSTC is below the threshold set in CF01.

Example: CF30=0:05 - After five minutes above the threshold set in CF01 the OSTC will end the apnoe mode.

Default value: 0:10h Suggested range: 0:01h...0:15h

#### **CF31: Show battery symbol or battery voltage**

This value defines if the battery symbol or the actual battery voltage level is displayed in surface mode.

Example: CF31=ON - In the surface mode the battery voltage is displayed.

Default value: OFF = Show symbol

## **CF32: Gradient Factor low**

The value sets the GF low setting (GF method extension (Erik Baker)).

Example: CF32=30% - GF low = 30% or 0.3.

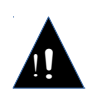

This is critical Custom Function!

If the value is above 90% a warning symbol is displayed permanently during Surface- and dive mode. Do NOT dive with a OSTC configured that way!

Default value: 30% Suggested range: 5%...90%

#### **CF33: Gradient Factor high**

The value sets the GF high setting (GF method extension (Erik Baker)).

Example: CF33=85% - GF high = 85% or 0.85.

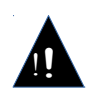

This is critical Custom Function!

If the value is above 95% a warning symbol is displayed permanently during Surface- and dive mode. Do NOT dive with a OSTC configured that way!

Default value: 85% Suggested range: 30%...95%

#### **CF34: Battery color**

This Custom Function sets the color for the battery symbol in Dive- and surface mode.

Default value: 199

#### **CF35: Standard color**

This Custom Function sets the standard color for outputs in dive- and surface mode.

Default value: 255

#### **CF36: Divemask color**

This Custom Function sets the standard color for the descriptions in dive mode.

Default value: 62

#### **CF37: Warnings color**

This Custom Function sets the standard color for the warnings in dive mode

Default value: 224

#### **CF38: Show dive time with seconds**

Setting this value to "ON" will display the dive time in minutes:seconds for all dive modes.

Example: CF38 = OFF - The dive time will be displayed in minutes only, for all dive modes.

Default value: "OFF"

#### **CF39: Adjust fixed set point**

If this CF is set to "ON" and the CCR mode with fixed set point is active, the OSTC will check if the ppO2 of the diluent is higher then the set point. If this is true the set point will be adjusted (increased). ON=adjust, OFF=do not adjust.

Default value: OFF

#### **CF40: Show ceiling warning**

If this CF is set to "ON" the decompression stop display will turn into the warning color if violated.

Default value: ON

## **CF41: Unused**

This is a placeholder and is not used.

#### **CF42: Show better gas**

Setting this value to "ON" will blink the current gas if a better gas is available and was configured for this dive.

Example: CF41=ON - The current gas will blink if a better gas is available for this depth.

Default value: ON

## **CF43: Depth warning**

Depth reading is color coded when diving deeper then this value.

Example: CF43=7000 (60m) - When diving in more 60m the depth reading will be colored with Color# Warnings (Default: Red)

Default value: 13000mbar Suggested range: 0mbar...13000mbar

## **CF44: CNS warning**

CNS reading is color coded if CNS reading is bigger then this value.

Example: CF44=101% - If the CNS reading is bigger then 100%, the output will be colored with Color# Warnings (Default: Red)

Default value: 101% Suggested range: 50%...101%

#### **CF45: GF warning**

GF output is color coded if GF reading is bigger then this value.

Example: CF45=101% - If the GF is bigger than 100%, the output will be colored with Color# Warnings (Default: Red)

Default value: 101% Suggested range: 50%...101%

#### **CF46: ppO2 warning**

ppO2 output is color coded if the reading is bigger then this value.

Example: CF46=1.61 - If the ppO2 is bigger then 1.60 bar, the output will be colored with Color# Warnings (Default: Red).

Default value: 1.61bar Suggested range: 1.00bar...1.61bar

#### **CF47: Velocity warning**

Descent/Ascend speed output is color coded if the reading is bigger then this value.

Example: CF47=15 - If the ascend or descent speed exceeds 15m/min the output will be colored with Color# Warnings (Default: Red).

Default value: 15m/min Suggested range: 7m/min...20m/min

#### **CF48: Time offset/day**

This Custom Function will correct the internal clock. The Value represents a number of seconds that will be added to the clock at midnight.

Default value: 0:00min Suggested range: -2:00min...+2:00min

#### **CF49: Show altimeter**

Sets if the altimeter should be displayed on the surface screen.  $OFF = do not show, ON = show.$ 

Default value: OFF

#### **CF50: Show log-marker**

Sets if the Bookmark option should be available in the underwater custom view menu (Toggle options with ENTER button while no underwater menu is active).  $OFF =$  do not show,  $ON =$  show.

Default value: OFF

#### **CF51: Show stopwatch**

Sets if the Stopwatch with resettable average depth option should be available in the underwater custom view menu (Toggle options with ENTER button while no underwater menu is active).  $OFF =$  do not show.  $ON =$  show.

Default value: ON

#### **CF52: Show tissue graph**

Sets if the graphical tissue saturation should be available in the underwater custom view menu (Toggle options with ENTER button while no underwater menu is active).  $OFF =$  do not show,  $ON =$  show.

Default value: OFF

#### **CF53: Show leading tissue**

Sets if the leading tissue info box should be available in the underwater custom view menu (Toggle options with ENTER button while no underwater menu is active).  $OFF =$  do not show.  $ON =$  show.

Default value: OFF

### **CF54: Shallow stop first**

Sets if the shallowest decompression stop (usually 3m) is shown at the top or the bottom of the decompression plan.

 $OFF = deepest stop on top, ON = shallowest stop on top.$ 

Default value: OFF

#### **CF55: Gas switch BETA**

Sets the time required for a planed gas switch. When the diver reaches the gas change depth a countdown of the gas switch value is shown in the center of the display. The gas change time is not added to the decompression stop time, the decompression is calculated normally according to the Buehlmann algorythmus. The gas switch time is not added to the "time to surface" (TTS).

Default value: 0min Suggested range: 0min...10min

#### **CF56: Bottom gas consumption**

Gas usage in l/min or bar/min for the bottom gas. This is used to calculate the gas consumption in the runtime simulator.

Default value: 20l/min (bar/min) Suggested range: 5l/min (bar/min)...50l/min (bar/min)

## **CF57: Ascent gas consumption**

Gas usage in l/min for the ascend/deco gas. This is used to calculate the gas consumption in the runtime simulator.

Default value: 20l/min (bar/min) Suggested range: 5l/min (bar/min)...50l/min (bar/min)

## **CF58: Future time to surface**

Shows the TTS in xx min (custom view field "Future TTS") which will be valid if staying at the current depth the configured time.

Example: CF58=5min -> Future TTS is now the TTS (Ascend and decompression phase) which will be valid in 5min adding to the current dive time.

Default value: 0min Suggested range: 0min...10min

#### **CF59: Cave warning**

Based on CF56, the gas consumption is monitored during the dive and a warning is displayed when this value (CF59) is exceeded. Useful for the "rule of thirds" during cave dives.

Default value: 0 liter

#### **CF60: Graphic velocity BETA**

Shows a graphic representation of the ascent speed, if enabled.  $OFF =$  show text only,  $ON =$  show text and graph.

Default value: ON

#### **CF61: Show pSCR ppO2**

Shows the computed ppO2 of a pSCR in the custom view field "pSCR Info" . It's required to have CF62 and CF63 configured!  $ppO2 = ((Depth / 10 + 1) \times fO2) - (1 - fO2)^*CF62*CF63$ .  $OFF =$  do not show.  $ON =$  show.

Default value: OFF

#### **CF62: pSCR O2 Drop**

O2 Drop in a pSCR Rebreather in percent.

Example CF62=4% -> The O2 drop is 4%.

Default value: 4% Suggested range: 0%...100%

#### **CF63: pSCR lung ratio**

Counter lung ratio in a pSCR rebreather.

Example: CF63 = 10 -> The counter lung ratio is 1/10.

Default value: 10 Suggested range: 0...100

#### **CF64: Color inactive gases**

This Custom Function sets the standard color for inactive gases.

Default value: 103

## **CF65: Show safety stop**

The safety stop is displayed from 5m up to 3m depth, the duration is 3 minutes.

Descending to a depth deeper than 10m resets the stop time and the 3 minutes countdown starts again when reaching the safety stop depth (from 5m to 3m).

If the dive has a real decompression stop, no safety stop will be shown.  $OFF = do not show a safety stop, ON = show a safety stop.$ 

Default value: OFF

#### **CF66: Show gradient factor in NDL**

Force the display of the actual gradient factor in non deco limit dive phases. The gradient factor is displayed only if it is greater than the gradient factor defined in CF08.  $OFF = do not show$ ,  $ON = show$ .

Default value: OFF

#### **CF67: Alternaitve Gradient Factor low**

The value sets the GF low setting (GF method extension (Erik Baker)). Switching to the Alternative GF-Set is possible when CF69 is activated. You can only switch to a Gradient Factor set. Either the pair CF32/CF33 or the pair CF67/CF68 is active.

Example: CF32=30% - GF low = 30% or 0.3.

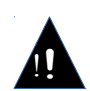

This is critical Custom Function! If the value is above 90% a warning symbol is displayed permanently during Surface- and dive mode. Do NOT dive with a OSTC configured that way!

Default value: 30% Suggested range: 5%...90%

#### **CF68: Alternative Gradient Factor high**

The value sets the GF high setting (GF method extension (Erik Baker)). Switching to the Alternative GF-Set is possible when CF69 is activated. You can only switch to a Gradient Factor pair. Either the pair CF32/CF33 or the pair CF67/CF68 is active.

Example: CF33=90% - GF high = 90% or 0.9.

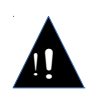

This is critical Custom Function!

If the value is above 95% a warning symbol is displayed permanently during Surface- and dive mode. Do NOT dive with a OSTC configured that way!

Default value: 90% Suggested range: 30%...95%

#### **CF69: Allow Gradient Factor change**

With this Custom Function active, you can switch between the Gradientfactor pairs CF32/CF33 and CF67/CF68 and vice versa.

Default value: Off (do not allow GF change) Suggested range: On...Off

#### **CF70: Safety stop duration**

Sets the duration of the safety stop. With CF65 you can activate and deactivate the safety stop function. See also CF65, CF71, CF72, CF73.

Default value: 3:00 Suggested range: 0:10...4:10

#### **CF71: Safety stop – start depth**

By reaching the this depth (in meter) the safety stop is shown. With CF65 you can activate and deactivate the safety stop function. See also CF65, CF70, CF72, CF73.

Default value: 5,1m Suggested range: 3m...6,5m

#### **CF72: Safety stop end**

If you go below that depth, the safety stop is not shown any more. With CF65 you can activate and deactivate the safety stop function. See also CF65, CF70, CF71, CF73.

Default value: 2,9m Suggested range: 2,5m...5,0m

#### **CF73: Safety stop reset depth**

If you exceed theis depth (in meter) a safety stop is shown when you reach the depth set in CF71. If you didn't exceed this depth during the dive, a safety stop would not be shown. With CF65 you can activate and deactivate the safety stop function. See also CF65, CF70, CF71, CF72.

Default value: 10.1m Suggested range: 7,5m..20,1m

## **CF74: Battery timeout BETA**

Battery symbol or battery voltage will blink if the OSTC was longer in active mode then this value. A full recharge resets the timeout.

Default value: 1800 min (30 hours) Suggested range: 0...32767 min

#### GNU Free Documentation License Version 1.3, 3 November 2008

Copyright (C) 2000, 2001, 2002, 2007, 2008 Free Software Foundation, Inc. <http://fsf.org/> Everyone is permitted to copy and distribute verbatim copies of this license document, but changing it is not allowed.

#### 0. PREAMBLE

The purpose of this License is to make a manual, textbook, or other functional and useful document "free" in the sense of freedom: to assure everyone the effective freedom to copy and redistribute it, with or without modifying it, either commercially or noncommercially. Secondarily, this License preserves for the author and publisher a way to get credit for their work, while not being considered responsible for modifications made by others.

This License is a kind of "copyleft", which means that derivative works of the document must themselves be free in the same sense. It complements the GNU General Public License, which is a copyleft license designed for free software.

We have designed this License in order to use it for manuals for free software, because free software needs free<br>documentation: a free program should come with manuals providing the same freedoms that the software does. Bu documentation: a free program should come with manuals providing the same freedoms that the software does. this License is not limited to software manuals; it can be used for any textual work, regardless of subject matter or whether it is published as a printed book. We recommend this License principally for works whose purpose is instruction or reference.

#### 1. APPLICABILITY AND DEFINITIONS

This License applies to any manual or other work, in any medium, that contains a notice placed by the copyright holder saying it can be distributed under the terms of this License. Such a notice grants a world-wide, royaltyfree license, unlimited in duration, to use that work under the conditions stated herein. The "Document", below, refers to any such manual or work. Any member of the public is a licensee, and is addressed as "you". You accept the license if you copy, modify or distribute the work in a way requiring permission under copyright law.

A "Modified Version" of the Document means any work containing the Document or a portion of it, either copied verbatim, or with modifications and/or translated into another language.

A "Secondary Section" is a named appendix or a front-matter section of the Document that deals exclusively with the relationship of the publishers or authors of the Document to the Document's overall subject (or to related matters) and contains nothing that could fall directly within that overall subject. (Thus, if the Document is in part a textbook of mathematics, a Secondary Section may not explain any mathematics.) The relationship could be a matter of historical connection with the subject or with related matters, or of legal, commercial, philosophical, ethical or political position regarding them.

The "Invariant Sections" are certain Secondary Sections whose titles are designated, as being those of Invariant Sections, in the notice that says that the Document is released under this License. If a section does not fit the above definition of Secondary then it is not allowed to be designated as Invariant. The Document may contain zero Invariant Sections. If the Document does not identify any Invariant Sections then there are none.

The "Cover Texts" are certain short passages of text that are listed, as Front-Cover Texts or Back-Cover Texts, in the notice that says that the Document is released under this License. A Front-Cover Text may be at most 5 words, and a Back-Cover Text may be at most 25 words.

A "Transparent" copy of the Document means a machine-readable copy, represented in a format whose specification is available to the general public, that is suitable for revising the document straightforwardly with generic text<br>editors or (for images composed of pixels) generic paint programs or (for drawings) some widely available draw editor, and that is suitable for input to text formatters or for automatic translation to a variety of formats suitable for input to text formatters. A copy made in an otherwise Transparent file format whose markup, or absence of markup, has been arranged to thwart or discourage subsequent modification by readers is not Transparent. An image format is not Transparent if used for any substantial amount of text. A copy that is not "Transparent" is called "Opaque".

Examples of suitable formats for Transparent copies include plain ASCII without markup, Texinfo input format, LaTeX input format, SGML or XML using a publicly available DTD, and standard-conforming simple HTML, PostScript or<br>PDF designed for human modification. Examples of transparent image formats include PNG, XCF and JPG. Opaque Examples of transparent image formats include PNG, XCF and JPG. Opaque formats include proprietary formats that can be read and edited only by proprietary word processors, SGML or XML for which the DTD and/or processing tools are not generally available, and the machine-generated HTML, PostScript or PDF produced by some word processors for output purposes only.

The "Title Page" means, for a printed book, the title page itself, plus such following pages as are needed to hold, legibly, the material this License requires to appear in the title page. For works in formats which do not have any title page as such, "Title Page" means the text near the most prominent appearance of the work's title, preceding the beginning of the body of the text.

The "publisher" means any person or entity that distributes copies of the Document to the public.

A section "Entitled XYZ" means a named subunit of the Document whose title either is precisely XYZ or contains XYZ in parentheses following text that translates XYZ in another language. (Here XYZ stands for a specific section name mentioned below, such as "Acknowledgements", "Dedications", "Endorsements", or "History".) To "Preserve the Title" of such a section when you modify the Document means that it remains a section "Entitled XYZ" according to this definition.

The Document may include Warranty Disclaimers next to the notice which states that this License applies to the Document. These Warranty Disclaimers are considered to be included by reference in this License, but only as regards disclaiming warranties: any other implication that these Warranty Disclaimers may have is void and has no effect on the meaning of this License.

2. VERBATIM COPYING

You may copy and distribute the Document in any medium, either commercially or noncommercially, provided that this License, the copyright notices, and the license notice saying this License applies to the Document are reproduced in all copies, and that you add no other conditions whatsoever to those of this License. You may not use technical measures to obstruct or control the reading or further copying of the copies you make or distribute. However, you may accept compensation in exchange for copies. If you distribute a large enough number of copies you must also follow the conditions in section 3.

You may also lend copies, under the same conditions stated above, and you may publicly display copies.

3. COPYING IN QUANTITY

If you publish printed copies (or copies in media that commonly have printed covers) of the Document, numbering more than 100, and the Document's license notice requires Cover Texts, you must enclose the copies in covers that carry, clearly and legibly, all these Cover Texts: Front-Cover Texts on the front cover, and Back-Cover Texts on the back cover. Both covers must also clearly and legibly identify you as the publisher of these copies. The front cover must present the full title with all words of the title equally prominent and visible. You may add other material on the covers in addition. Copying with changes limited to the covers, as long as they preserve the title of the Document and satisfy these conditions, can be treated as verbatim copying in other respects.

If the required texts for either cover are too voluminous to fit legibly, you should put the first ones listed (as many as fit reasonably) on the actual cover, and continue the rest onto adjacent pages.

If you publish or distribute Opaque copies of the Document numbering more than 100, you must either include a machine-readable Transparent copy along with each Opaque copy, or state in or with each Opaque copy a computernetwork location from which the general network-using public has access to download using public-standard network<br>protocols a complete Transparent copy of the Document, free of added material. If you use the latter option, protocols a complete Transparent copy of the Document, free of added material. If you use must take reasonably prudent steps, when you begin distribution of Opaque copies in quantity, to ensure that this<br>Transparent copy will remain thus accessible at the stated location until at least one year after the last t you distribute an Opaque copy (directly or through your agents or retailers) of that edition to the public.

It is requested, but not required, that you contact the authors of the Document well before redistributing any large number of copies, to give them a chance to provide you with an updated version of the Document.

#### 4. MODIFICATIONS

You may copy and distribute a Modified Version of the Document under the conditions of sections 2 and 3 above, provided that you release the Modified Version under precisely this License, with the Modified Version filling the role of the Document, thus licensing distribution and modification of the Modified Version to whoever possesses a copy of it. In addition, you must do these things in the Modified Version:

- A. Use in the Title Page (and on the covers, if any) a title distinct from that of the Document, and from those of previous versions (which should, if there were any, be listed in the History section of the Document). You may use the same title as a previous version if the original publisher of that version gives permission.
- B. List on the Title Page, as authors, one or more persons or entities responsible for authorship of the modifications in the Modified Version, together with at least five of the principal authors of the Document (all of its principal authors, if it has fewer than five), unless they release you from this requirement.
- C. State on the Title page the name of the publisher of the Modified Version, as the publisher.
- D. Preserve all the copyright notices of the Document.
- E. Add an appropriate copyright notice for your modifications adjacent to the other copyright notices.<br>F. Include, immediately after the copyright notices, a license notice giving the public permission
- immediately after the copyright notices, a license notice giving the public permission to use the
- Modified Version under the terms of this License, in the form shown in the Addendum below. G. Preserve in that license notice the full lists of Invariant Sections and required Cover Texts given in the Document's license notice.
- H. Include an unaltered copy of this License.
- I. Preserve the section Entitled "History", Preserve its Title, and add to it an item stating at least the title, year, new authors, and publisher of the Modified Version as given on the Title Page. If there is no section Entitled "History" in the Document, create one stating the title, year, authors, and publisher of the Document as given on its Title Page, then add an item describing the Modified Version as stated in the previous sentence.
- J. Preserve the network location, if any, given in the Document for public access to a Transparent copy of the Document, and likewise the network locations given in the Document for previous versions it was based on. These may be placed in the "History" section. You may omit a network location for a work that was published at least four years before the Document itself, or if the original publisher of the version it refers to gives permission.
- K. For any section Entitled "Acknowledgements" or "Dedications", Preserve the Title of the section, and preserve in the section all the substance and tone of each of the contributor acknowledgements and/or dedications given therein.
- L. Preserve all the Invariant Sections of the Document, unaltered in their text and in their titles. Section numbers or the equivalent are not considered part of the section titles.
- M. Delete any section Entitled "Endorsements". Such a section may not be included in the Modified Version.
- N. Do not retitle any existing section to be Entitled "Endorsements" or to conflict in title with any Invariant Section.
- O. Preserve any Warranty Disclaimers.

If the Modified Version includes new front-matter sections or appendices that qualify as Secondary Sections and contain no material copied from the Document, you may at your option designate some or all of these sections as invariant. To do this, add their titles to the list of Invariant Sections in the Modified Version's license notice. These titles must be distinct from any other section titles.

You may add a section Entitled "Endorsements", provided it contains nothing but endorsements of your Modified Version by various parties--for example, statements of peer review or that the text has been approved by an organization as the authoritative definition of a standard.

You may add a passage of up to five words as a Front-Cover Text, and a passage of up to 25 words as a Back-Cover Text, to the end of the list of Cover Texts in the Modified Version. Only one passage of Front-Cover Text and one of Back-Cover Text may be added by (or through arrangements made by) any one entity. If the Document already includes a cover text for the same cover, previously added by you or by arrangement made by the same entity you are acting on behalf of, you may not add another; but you may replace the old one, on explicit permission from the previous publisher that added the old one.

## OSTC Custom Functions **Firmware 2.94 BETA**

The author(s) and publisher(s) of the Document do not by this License give permission to use their names for publicity for or to assert or imply endorsement of any Modified Version.

#### 5. COMBINING DOCUMENTS

You may combine the Document with other documents released under this License, under the terms defined in section<br>4 above for modified versions, provided that you include in the combination all of the Invariant Sections of of the original documents, unmodified, and list them all as Invariant Sections of your combined work in its license notice, and that you preserve all their Warranty Disclaimers.

The combined work need only contain one copy of this License, and multiple identical Invariant Sections may be replaced with a single copy. If there are multiple Invariant Sections with the same name but different contents, make the title of each such section unique by adding at the end of it, in parentheses, the name of the original author or publisher of that section if known, or else a unique number. Make the same adjustment to the section titles in the list of Invariant Sections in the license notice of the combined work.

In the combination, you must combine any sections Entitled "History" in the various original documents, forming one section Entitled "History"; likewise combine any sections Entitled "Acknowledgements", and any sections<br>Entitled "Dedications". You must delete all sections Entitled "Endorsements".

#### 6. COLLECTIONS OF DOCUMENTS

You may make a collection consisting of the Document and other documents released under this License, and replace the individual copies of this License in the various documents with a single copy that is included in the collection, provided that you follow the rules of this License for verbatim copying of each of the documents in all other respects.

You may extract a single document from such a collection, and distribute it individually under this License, provided you insert a copy of this License into the extracted document, and follow this License in all other respects regarding verbatim copying of that document.

#### 7. AGGREGATION WITH INDEPENDENT WORKS

A compilation of the Document or its derivatives with other separate and independent documents or works, in or on a volume of a storage or distribution medium, is called an "aggregate" if the copyright resulting from the compilation is not used to limit the legal rights of the compilation's users beyond what the individual works permit. When the Document is included in an aggregate, this License does not apply to the other works in the aggregate which are not themselves derivative works of the Document.

If the Cover Text requirement of section 3 is applicable to these copies of the Document, then if the Document is less than one half of the entire aggregate, the Document's Cover Texts may be placed on covers that bracket the Document within the aggregate, or the electronic equivalent of covers if the Document is in electronic form. Otherwise they must appear on printed covers that bracket the whole aggregate.

#### 8. TRANSLATION

Translation is considered a kind of modification, so you may distribute translations of the Document under the terms of section 4. Replacing Invariant Sections with translations requires special permission from their copyright holders, but you may include translations of some or all Invariant Sections in addition to the original versions of these Invariant Sections. You may include a translation of this License, and all the license notices in the Document, and any Warranty Disclaimers, provided that you also include the original English version of this License and the original versions of those notices and disclaimers. In case of a disagreement between the translation and the original version of this License or a notice or disclaimer, the original version will prevail.

If a section in the Document is Entitled "Acknowledgements", "Dedications", or "History", the requirement (section 4) to Preserve its Title (section 1) will typically require changing the actual title.

#### 9. TERMINATION

You may not copy, modify, sublicense, or distribute the Document except as expressly provided under this License. Any attempt otherwise to copy, modify, sublicense, or distribute it is void, and will automatically terminate your rights under this License.

However, if you cease all violation of this License, then your license from a particular copyright holder is reinstated (a) provisionally, unless and until the copyright holder explicitly and finally terminates your license, and (b) permanently, if the copyright holder fails to notify you of the violation by some reasonable means prior to 60 days after the cessation.

Moreover, your license from a particular copyright holder is reinstated permanently if the copyright holder<br>notifies you of the violation by some reasonable means, this is the first time you have received notice of notifies you of the violation by some reasonable means, this is the first time you have received violation of this License (for any work) from that copyright holder, and you cure the violation prior to 30 days after your receipt of the notice.

Termination of your rights under this section does not terminate the licenses of parties who have received copies or rights from you under this License. If your rights have been terminated and not permanently reinstated, receipt of a copy of some or all of the same material does not give you any rights to use it.

## OSTC Custom Functions **Firmware 2.94 BETA**

#### 10. FUTURE REVISIONS OF THIS LICENSE

The Free Software Foundation may publish new, revised versions of the GNU Free Documentation License from time to time. Such new versions will be similar in spirit to the present version, but may differ in detail to address new problems or concerns. See http://www.gnu.org/copyleft/.

Each version of the License is given a distinguishing version number. If the Document specifies that a particular<br>numbered version of this License "or any later version" applies to it, you have the option of following the and conditions either of that specified version or of any later version that has been published (not as a draft) by the Free Software Foundation. If the Document does not specify a version number of this License, you may choose any version ever published (not as a draft) by the Free Software Foundation. If the Document specifies that a proxy can decide which future versions of this License can be used, that proxy's public statement of acceptance of a version permanently authorizes you to choose that version for the Document.

#### 11. RELICENSING

"Massive Multiauthor Collaboration Site" (or "MMC Site") means any World Wide Web server that publishes copyrightable works and also provides prominent facilities for anybody to edit those works. A public wiki that anybody can edit is an example of such a server. A "Massive Multiauthor Collaboration" (or "MMC") contained in the site means any set of copyrightable works thus published on the MMC site.

"CC-BY-SA" means the Creative Commons Attribution-Share Alike 3.0 license published by Creative Commons Corporation, a not-for-profit corporation with a principal place of business in San Francisco, California, as well as future copyleft versions of that license published by that same organization.

"Incorporate" means to publish or republish a Document, in whole or in part, as part of another Document.

An MMC is "eligible for relicensing" if it is licensed under this License, and if all works that were first published under this License somewhere other than this MMC, and subsequently incorporated in whole or in part into<br>the MMC, (1) had no cover texts or invariant sections, and (2) were thus incorporated prior to November 1,

The operator of an MMC Site may republish an MMC contained in the site under CC-BY-SA on the same site at any time before August 1, 2009, provided the MMC is eligible for relicensing.